# **Istruzioni per il controllo di ciclo ciclo a condizione generica**

Permette di ripetere l'esecuzione di un blocco di istruzioni finchè non viene verificata una condizione logica.

## **Sintassi**

```
DO
   istruzione_1
 ...
   istruzione_k
 ...
   IF(condizione) EXIT
 ...
   istruzione_k+1
 ...
   istruzione_n
END DO
```
### **Problema**

Leggere da input un insieme di numeri reali e calcolarne la media. Non si conosce in anticipo la quantità di valori da leggere, che comunque è limitata ad un massimo di 50; la lettura di un valore < 0 indica che l'insieme da leggere è terminato.

```
INTEGER :: cont
REAL :: x, somma, media
cont=0somma=0.
DO
   WRITE(*,*) "Valore: "
  READ(*, *) x ! Condizione di uscita
  IF (x<0.) EXIT
   cont=cont+1
   somma=somma+x
   IF (cont>=50) EXIT
END DO
IF(cont>0)
   media=somma/cont
```
**di Cassino**

### **Note**

Con questo costrutto, la verifica della condizione di uscita dal ciclo può essere posta in un punto qualunque del blocco. Inoltre, non è detto che sia unica.

Sono caratteristiche positive ?

Non è facile individuare nel ciclo le condizioni di uscita. Codice non facilmente comprensibile.

A tempo di esecuzione non è desumibile per quale condizione il ciclo è terminato e quindi quali istruzioni sono state eseguite. Incertezza sul punto di uscita e sulla condizione di uscita dal ciclo

## **Quindi...**

È meglio avere un'unica condizione di uscita.

È meglio avere una condizione di uscita all'inizio o alla fine del costrutto.

### **Esempio: come ristrutturare un ciclo**

```
cont=0somma=0.
```

```
DO
```

```
 WRITE(*,*) "Valore: " 
  READ(*, *) x
   ! 1a Condizione di uscita 
   IF (x<0.) EXIT 
   cont=cont+1 
  somma=somma+x ! 2a Condizione di uscita 
   IF (cont>=50) EXIT
END DO
```

```
cont=0somma=0.
 WRITE(*,*) "Valore: " 
 READ(*, *) x
 DO 
    IF (x<0.).OR.(cont>=10) EXIT 
    cont=cont+1 
   somma=somma+x WRITE(*,*) "Valore: " 
   READ(*, *) xEND DO
```
## **Istruzioni per il controllo di ciclo - ciclo WHILE**

Permette di ripetere l'esecuzione di un blocco di istruzioni finchè viene verificata una condizione logica valutata all'inizio del ciclo.

### **Sintassi**

```
DO WHILE(condizione)
   istruzione_1
   istruzione_2
```

```
 ...
  istruzione_n
END DO
```
## **E' equivalente a:**

```
DO
   IF (.NOT. condizione) EXIT
   istruzione_1
   istruzione_2
       ...
   istruzione_n
END DO
```
### **Esempio di utilizzo del WHILE**

```
cont=0s<sub>omma=0</sub>.
WRITE(*,*) "Valore: " 
READ(*, *) x
DO 
  IF (x<0.).OR.(cont>=50) EXIT
   cont=cont+1 
   somma=somma+x
   WRITE(*,*) "Valore: " 
  READ(*, *) xEND DO
```

```
cont=0somma=0.
```

```
WRITE(*,*) "Valore: " 
READ(*, *) x
DO WHILE ((x>=0.).AND.(cont < 50)) cont=cont+1 
   somma=somma+x
   WRITE(*,*) "Valore: " 
  READ(*, *) xEND DO
```
### **Problema 1**

Leggere da input un insieme di numeri reali >= 0 e determinare il valore massimo. Non si conosce in anticipo la quantità di valori da leggere; la lettura di un valore < 0 indica che l'insieme da leggere è terminato.

### **Problema 2**

Nelle stesse ipotesi del problema 1, determinare il valore minimo dell'insieme dei valori letti.

```
PROGRAM Cercmax1
   INTEGER :: cont,maxnum
  REAL :: x, max PARAMETER(maxnum=10)
   cont=0
  max=0.
   WRITE(*,*) "Valore: "
  READ(*, *) x
   DO WHILE ((x>=0.).AND.(cont<maxnum))
     cont=cont+1
    IF (max < x) THEN
      max=x
     END IF
     WRITE(*,*) "Valore: "
    READ(*, *) x
   END DO
   WRITE(*,*) "Numero valori letti: ",cont
   WRITE(*,*)
   IF (cont>0) THEN
     WRITE(*,*) "Il valor massimo e': ",max
   END IF
```
END PROGRAM

```
PROGRAM Cercmax2
   INTEGER :: cont,maxnum
  REAL :: x, max
   PARAMETER(maxnum=10)
   cont=0
  max=0.
   DO
     WRITE(*,*) "Valore: "
    READ(*, *) x
     cont=cont+1
    IF (max < x) THEN
      max=x
     END IF
     IF ((x<0.).OR.(cont>=maxnum)) EXIT
   END DO
   WRITE(*,*) "Numero valori letti: ",cont
  WRITE(*, *) IF (cont>0) THEN
     WRITE(*,*) "Il valor massimo e': ",max
   END IF
```

```
END PROGRAM
```

```
PROGRAM Cercmin
   IMPLICIT NONE
   INTEGER :: cont,maxnum
   REAL :: x,min
   PARAMETER (maxnum=50)
   WRITE(*,*) "Valore: "
  READ(*, *) x
  IF (x>=0.) THEN
     cont=1
     min=x
     WRITE(*,*) "Valore: "
    READ(*, *) x
     DO WHILE((x>=0.).AND.(cont<maxnum))
       cont=cont+1
      IF(x<min) min=x WRITE(*,*) "Valore: "
      READ(*, *) x
      WRITE(*, *) x
     END DO
     WRITE(*,*)"Numero valori letti: ",cont
     WRITE(*,*)"Il valore minimo e': ",min
   ELSE
     WRITE(*,*)"Numero valori letti: 0"
   END IF
   WRITE(*,*) "Premi ENTER per terminare..."
  READ(*, *)END PROGRAM
```
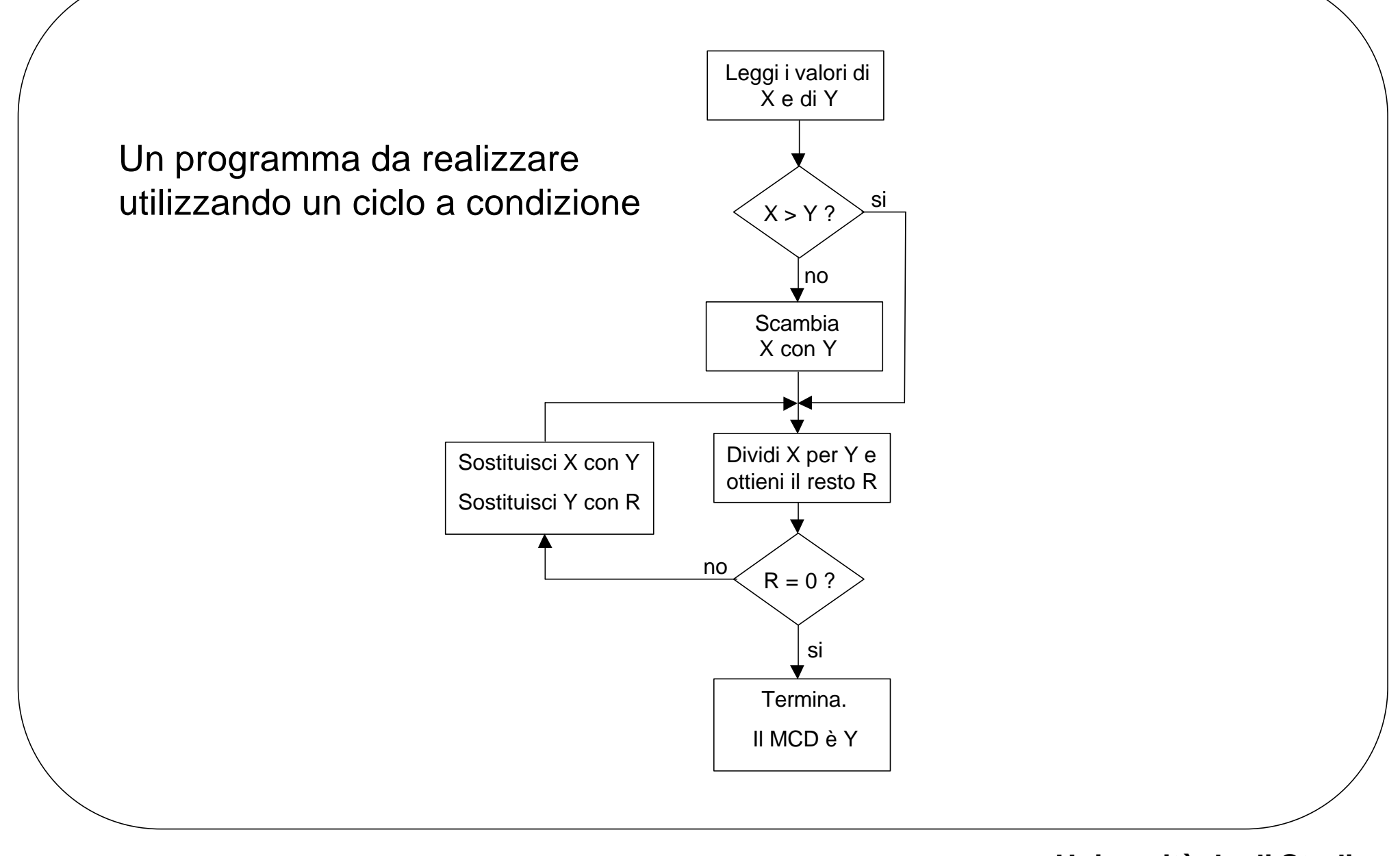

```
PROGRAM MCD
    ! Calcola il MCD tra due valori interi
    ! Utilizza l'algoritmo di Euclide
   IMPLICIT NONE
  INTEGER :: x,y,r,appo LOGICAL :: finito
   WRITE(*,*) "Dammi i valori: "
  READ(*,*) x,yWRITE(*, *) ! Scambia x ed y se y > x
   IF (y>x) THEN
     appo=x
     x=y
      y=appo
   END IF
   finito=.FALSE.
   DO
     r = MOD(x, y) ! Stampa di controllo
     \texttt{WRTTE}(\,\texttt{\texttt{*}},\,\texttt{\texttt{*}}\,) \quad \texttt{\texttt{"x}} = \texttt{\texttt{"},x, "} \quad \texttt{\texttt{y}} = \texttt{\texttt{"},y, "} \quad \texttt{\texttt{r}} = \texttt{\texttt{"},r}IF (r/=0) THEN
         x=y
        y=r
      ELSE
         finito=.TRUE.
      END IF
      ! Verifica la condizione di fine ciclo
      IF (finito) EXIT
   END DO
  WRITE(*,*) "Il MCD e' ", y WRITE(*,*) "Premi ENTER per terminare"
  READ(*, *)END PROGRAM
```